## PUGCHALLENGE AMERICAS

# ABL Code Performance Workshop: Take 3

You don't know \*beep\* about indexes

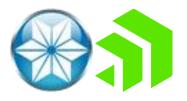

○ Intro

- Useful Tools:
  - LOG-MANAGER, ProTop, -zqil, XREF
- O Index selection basics: AND

## compile-listing ain't enough

- ((( Index ) AND (selection) OR (maybe not))
  - OR branches and parentheses
- Some subtleties: casing, unknowns, temp-tables

○ Conclusion

### who are we?

• One named Peter

• One named Paul

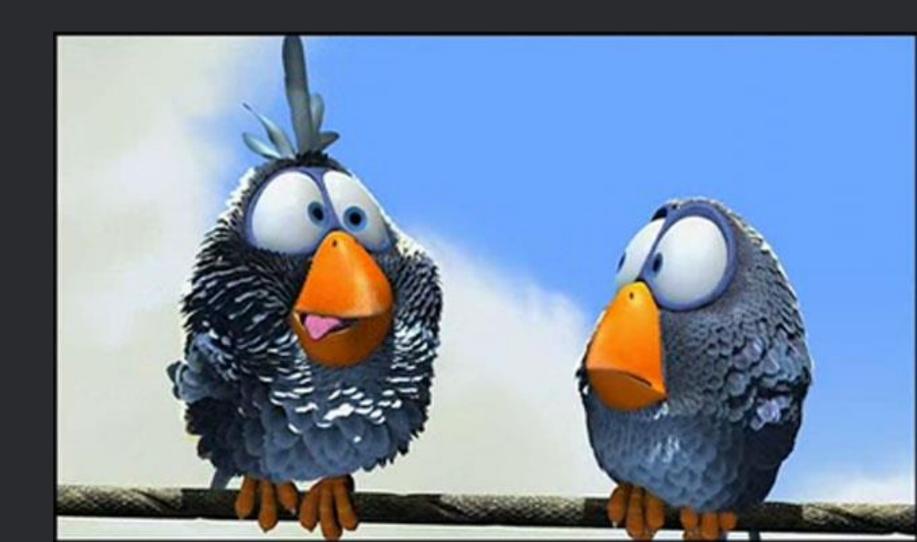

### one named Peter (so-called Judge)

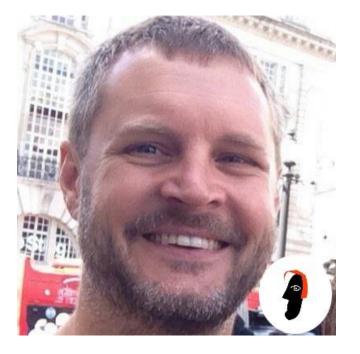

pjudge@progress.com

Software Architect\*

@ Progress since 2003

Integration-y stuff – Authentication Gateway, HTTP-Out, Corticon et al

OE Best Practices / OERA / AutoEdge / CCS

4GL since 1996

\* Aka programmer who knows PowerPoint

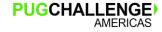

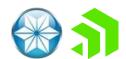

## one named Paul (Koufalis)

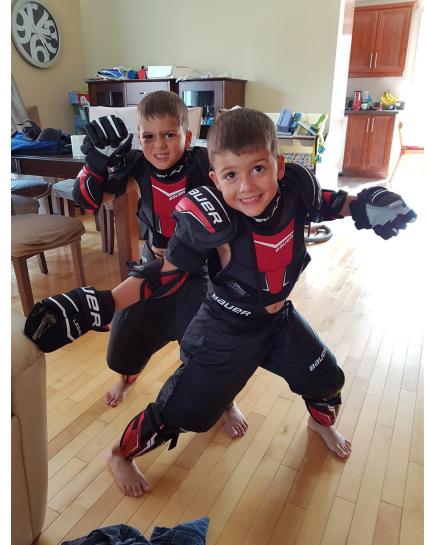

- Progress DBA and UNIX admin since 1994
- Expert OpenEdge technical consulting
- Wide range of experience
  - Small 10 person offices to 3500+ concurrent users
  - AIX, HPUX, Linux, Windows...if Progress runs on it, I've worked on it
- Father to these two monkeys

pk@wss.com

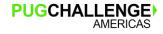

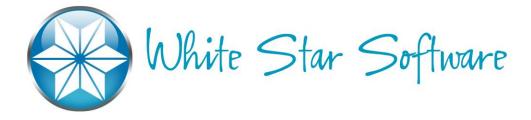

- The oldest and most respected independent DBA consulting firm in the world
- Five of the world's top OpenEdge DBAs
- Author of ProTop, the #1 FREE OpenEdge Database Monitoring Tool <u>http://protop.wss.com</u>

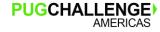

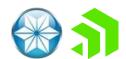

The Compiler constructs a logical tree from a query and evaluates both sides of each AND or OR, looking for index criteria. ABL counts equality, range, and sort matches (for OR) and uses them to select and bracket indexes.

The precise rules are numerous and complex, and it is not important to fully understand their details.

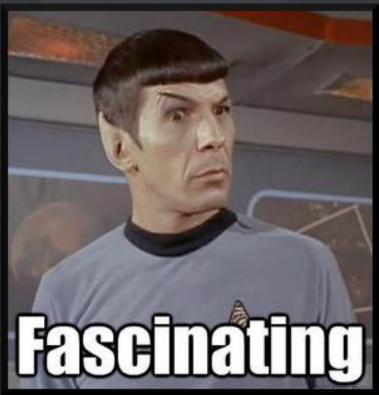

## Help! I need somebody!

### test and verify? how !?!

Given a simple query for each order no-lock where salesrep begins 'd'

ProTop of course. It's free.

| Idx# A | rea# Index Name  | Lv ls | — Index<br>Blocks |     | lty<br>Idx Root | Create | Read v |
|--------|------------------|-------|-------------------|-----|-----------------|--------|--------|
| 45     | 8 Order.SalesRep | 2     | 358               | 51% | 77952           | Ø      | 182915 |

Query object handle

q:index-information(1) = SalesRep

Log-manager - see next slides

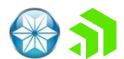

### log-manager

- A terribly underused but awesomely amazing tool
- Allows you to leave debug messages in your code
  - No more **/\* Message here vValue. \*/**
- Create some secret hotkey sequence to activate
  - I.e. you can turn it on in production for one user
- Writes detailed info to a log file

```
assign log-manager:logfile-name = "c:\temp\wshop.log"
log-manager:logging-level = 3 // There are more levels than you think
log-manager:log-entry-types = "4GLTrace,4GLTrans,QryInfo".
```

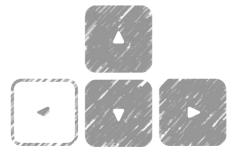

test and verify with log-manager

• Still with our for each order no-lock where salesrep begins 'd' example:

```
Type: Dynamically Opened Query
     PREPARE-STRING: for each order no-lock where salesrep begins 'd'
     Prepared at Runtime
     Client Sort: N
     Scrolling: Y
     Table: sports2000.Order
       Indexes: SalesRep
     Times prepared: 1
     Time to prepare (ms): 0
     DB Blocks accessed:
       sports2000 : 366074
     DB Reads:
       Table: sports2000.Order : 182913
       Index: Order.SalesRep : UNAVAILABLE
PUGCHALLENGE
                                    11
```

### test and verify using protop

|           | . Tb                                                                  | l# Area#                                                                                                    | Table Name                                                                                                    |                                                                                                    |                                  | RM C                       | Chain                                                                          | #Record                                                              | is Tu                                                                                                    | rns C                                                                                            | reate       | Read v                                           | Update                                                                                      | Delete                                                   | OS Rea                                                                  | ad. |       |
|-----------|-----------------------------------------------------------------------|----------------------------------------------------------------------------------------------------|----------------------------------------------------------------------------------------------------|----------------------------------------------------------------------------------------------------|----------------------------------|----------------------------|--------------------------------------------------------------------------------|----------------------------------------------------------------------|----------------------------------------------------------------------------------------------------|--------------------------------------------------------------------------------------------------|-------------|--------------------------------------------------|---------------------------------------------------------------------------------------------|----------------------------------------------------------|-------------------------------------------------------------------------|-----|-------|
|           |                                                                       |                                                                                                    |                                                                                                    |                                                                                                    |                                  |                            |                                                                                | • • • • • • • •                                                      |                                                                                                    |                                                                                                  |             | • • • • • • • •                                  |                                                                                             |                                                          |                                                                         | • • |       |
|           |                                                                       |                                                                                                    | s_crm-valid-q                                                                                                    | ueue                                                                                                    |                                  |                            | 60                                                                             | 11939                                                                |                                                                                                    | .16                                                                                              | 0           | 194453                                           | 0                                                                                           | 0                                                        |                                                                         | ο.  |       |
|           |                                                                       |                                                                                                    | wm-send                                                                                                    |                                                                                                    |                                  |                            | 16                                                                             | 53686                                                                |                                                                                                    | .00                                                                                              | 0           | 341                                              | 0                                                                                           | 0                                                        |                                                                         | ο.  |       |
|           |                                                                       |                                                                                                    | s_crm-crm-fie                                                                                                    |                                                                                                    |                                  |                            | 60                                                                             |                                                                      |                                                                                                    | .52                                                                                              | 0           | 25                                               | 0                                                                                           | 0                                                        |                                                                         | ο.  |       |
|           |                                                                       |                                                                                                    | s_crm-lat-fie                                                                                                    | ld                                                                                                    |                                  |                            | 60                                                                             |                                                                      |                                                                                                    | .36                                                                                              | 0           | 17                                               | 0                                                                                           | 0                                                        |                                                                         | ο.  |       |
|           |                                                                       |                                                                                                    | wb_dept-user                                                                                                    |                                                                                                    |                                  |                            | 60                                                                             | 70                                                                   |                                                                                                    | .00                                                                                              | 0           | 12                                               | 0                                                                                           | 0                                                        |                                                                         | ο.  |       |
|           |                                                                       |                                                                                                    | s_param                                                                                                    |                                                                                                    |                                  |                            | 39                                                                             | 19                                                                   |                                                                                                    | .00                                                                                              | 0           | 8                                                | 0                                                                                           | 0                                                        |                                                                         | ο.  |       |
|           |                                                                       |                                                                                                    | cost-factor                                                                                                    |                                                                                                    |                                  |                            | 60                                                                             |                                                                      |                                                                                                    | .39                                                                                              | 0           | 7                                                | 0                                                                                           | 0                                                        |                                                                         | ο.  |       |
|           |                                                                       |                                                                                                    | prod-exp                                                                                                    |                                                                                                    |                                  |                            | 37                                                                             | 2172                                                                 |                                                                                                    | .00                                                                                              | 0           | 7                                                | 0                                                                                           | 0                                                        |                                                                         | ο.  |       |
|           | . 5                                                                   |                                                                                                    | product                                                                                                    |                                                                                                    |                                  |                            | 1355                                                                           | 2141                                                                 |                                                                                                    | .00                                                                                              | 0           | 7                                                | 0                                                                                           | 0                                                        |                                                                         | ο.  |       |
|           | . 6                                                                   |                                                                                                    | so-pick-d                                                                                                    |                                                                                                    |                                  |                            | 383                                                                            | 284559                                                               |                                                                                                    | .00                                                                                              | 0           | 7                                                | 0                                                                                           | 0                                                        |                                                                         | ο.  |       |
|           | •                                                                     |                                                                                                    | alternate                                                                                                    |                                                                                                    |                                  |                            | 58                                                                             | 4                                                                    |                                                                                                    | .00                                                                                              | 0           | 0                                                | 0                                                                                           | 0                                                        |                                                                         | ο.  |       |
|           | •                                                                     |                                                                                                    | am-list                                                                                                    |                                                                                                    |                                  |                            | 60                                                                             |                                                                      |                                                                                                    | .00                                                                                              | 0           | 0                                                | 0                                                                                           | 0                                                        |                                                                         | ο.  |       |
|           | •                                                                     | 3 8                                                                                                    | am-list-d                                                                                                    |                                                                                                    |                                  |                            | 4                                                                              |                                                                      | -                                                                                                    | .00                                                                                              | 0           | 0                                                | 0                                                                                           | 0                                                        |                                                                         | ο.  |       |
|           |                                                                       |                                                                                                    |                                                                                                    |                                                                                                    |                                  |                            |                                                                                |                                                                      | •                                                                                                    |                                                                                                  |             |                                                  |                                                                                             |                                                          |                                                                         |     |       |
|           | . Id                                                                  | x# Area#                                                                                                    | Index Name                                                                                                    |                                                                                                    | L                                | vls                        | Blocks                                                                         | Util Id                                                              | Root                                                                                                    | Create                                                                                           | Rea         | uvity                                            |                                                                                             | Delete Bl                                                | kDl Not                                                                 | æ.  |       |
| lx# Area‡ | # Inde:                                                               | х Наг                                                                                                    | ne                                                                                                    |                                                                                                    |                                  |                            | Lvls                                                                           | :                                                                    |                                                                                                    |                                                                                                  |             |                                                  | Root                                                                                        | C                                                        | reat                                                                    | ;e  | Read  |
|           |                                                                       |                                                                                                    |                                                                                                    |                                                                                                    |                                  |                            |                                                                                |                                                                      |                                                                                                    |                                                                                                  |             |                                                  |                                                                                             |                                                          |                                                                         |     |       |
| 45 8      | 8 Orde:                                                               | e.Sal                                                                                                    | lesRen                                                                                                    |                                                                                                    |                                  |                            | 2                                                                              |                                                                      |                                                                                                    | 358                                                                                              | 512         |                                                  | 77952                                                                                       |                                                          |                                                                         | Ø   | 18291 |
| 45 8      | 8 Orde:                                                               |                                                                                                    |                                                                                                    | machine                                                                                                    |                                  | 3                          | <b>2</b><br>969                                                                |                                                                      |                                                                                                    | 358                                                                                              | 51%         |                                                  | 77952                                                                                       | 0                                                        | 0                                                                       | 0   | 18291 |
| 45 8      | 8 Orde:                                                               | 56 19                                                                                                    | so-pick.ctrl-                                                                                                    |                                                                                                    | _                                | 3                          | 969                                                                            | 90%<br>98%                                                           | 9535<br>9983                                                                                                    |                                                                                                  | 51%         | 68<br>65                                         |                                                                                             |                                                          | 0                                                                       | 0   | 18291 |
| 45 8      | . 14                                                                  | 56 19<br>63 19                                                                                                  | so-pick.ctrl-<br>so-pick.shipp                                                                                                    | ed                                                                                                    | -                                | 3<br>2<br>0                | 969                                                                            | 90%                                                                  | 9535                                                                                                    | 0                                                                                                | 51%         | 68                                               | 0                                                                                           | 0                                                        | _                                                                       | 0   | 18291 |
| 45 8      | . 14                                                                  | 56 19<br>63 19<br>4 6                                                                                           | <pre>so-pick.ctrl-r so-pick.shipp FieldField</pre>                                                                                                    | ed<br>-Position                                                                                                    | er                               | 3<br>2<br>0                | 969<br>292                                                                     | 90%<br>98%                                                           | 9535<br>9983                                                                                                    | 0                                                                                                | 51%         | 68<br>65                                         | 0                                                                                           | 0<br>0                                                   | 0                                                                       | 0   | 18291 |
| 45 8      | . 14                                                                  | 56 19<br>63 19<br>4 6<br>6 6                                                                                    | so-pick.ctrl-<br>so-pick.shipp<br>FieldField<br>Index-Field.                                                                                                    | ed<br>-Position<br>_Index/Numb                                                                                             |                                  | 3<br>2<br>0<br>1           | 969<br>292<br>0                                                                | 90%<br>98%<br>0%                                                     | 9535<br>9983<br>68416                                                                                            | 0<br>0<br>0                                                                                      | 51%         | 68<br>65<br>51                                   | 0<br>0<br>0                                                                                 | 0<br>0<br>0                                              | 0<br>0 U                                                                | 0   | 18291 |
| 45 8      | . 14<br>. 14                                                          | 56 19<br>63 19<br>4 6<br>6 6<br>34 21                                                                           | <pre>so-pick.ctrl-<br/>so-pick.shipp<br/>FieldField<br/>Index-Field.<br/>s_crm-crm-field</pre>                                                                                                    | ed<br>-Position<br>_Index/Numb<br>ld.s_crm-cr                                                                              |                                  | 3<br>2<br>0<br>1<br>2      | 969<br>292<br>0                                                                | 90%<br>98%<br>0%<br>0%                                               | 9535<br>9983<br>68416<br>68544                                                                                   | 0<br>0<br>0                                                                                      | 51%         | 68<br>65<br>51<br>36                             | 0<br>0<br>0<br>0                                                                            | 0<br>0<br>0                                              | 0 T<br>0 T                                                              | 0   | 18291 |
| 45 8      | . 14<br>. 14<br>. 17                                                  | 56 19<br>63 19<br>4 6<br>6 6<br>34 21<br>16 23                                                                  | <pre>so-pick.ctrl-<br/>so-pick.shipp<br/>FieldField<br/>Index-Field.<br/>s_crm-crm-field<br/>wb_dept-user.</pre>                                                                                           | ed<br>-Position<br>_Index/Numb<br>ld.s_crm-cr<br>wb_user                                                                   |                                  | 3<br>2<br>0<br>1<br>2<br>0 | 969<br>292<br>0<br>0                                                           | 90%<br>98%<br>0%<br>0%<br>6%                                         | 9535<br>9983<br>68416<br>68544<br>35263                                                                          | 0<br>0<br>0                                                                                      | 51%         | 68<br>65<br>51<br>36<br>26                       | 0<br>0<br>0<br>0                                                                            | 0<br>0<br>0<br>0                                         | 0<br>0 U<br>0 PU<br>0 PU                                                | 0   | 18291 |
| 45 8      | . 14<br>. 14<br>. 17                                                  | 56 19<br>63 19<br>4 6<br>6 6<br>34 21<br>16 23<br>5 6                                                           | <pre>&gt; so-pick.ctrl-r<br/>&gt; so-pick.shipp<br/>&gt; _FieldField<br/>&gt; _Index-Field.<br/>&gt; s_crm-crm-fiel<br/>&gt; wb_dept-user.v<br/>&gt; _IndexFile/</pre>                                     | ed<br>-Position<br>_Index/Numb<br>ld.s_crm-cr<br>wb_user<br>Index                                                          |                                  |                            | 969<br>292<br>0<br>1<br>36                                                     | 90%<br>98%<br>0%<br>0%<br>6%<br>50%                                  | 9535<br>9983<br>68416<br>68544<br>35263<br>13439                                                                 | 0<br>0<br>0                                                                                      | 51%         | 68<br>65<br>51<br>36<br>26<br>23                 | 0<br>0<br>0<br>0<br>0                                                                       | 0<br>0<br>0<br>0<br>0                                    | 0<br>0 U<br>0 PU<br>0 PU<br>0 O                                         | 0   | 18291 |
| 45 8      | . 14<br>. 14<br>. 17<br>. 18                                          | 56 19<br>63 19<br>6 6 6<br>34 21<br>16 23<br>5 6<br>2 6                                                         | <pre>&gt; so-pick.ctrl==<br/>&gt; so-pick.shippe<br/>&gt; _FieldField<br/>&gt; _Index-Field.<br/>&gt; wb_dept-user.<br/>&gt; _IndexFile/<br/>&gt; _FieldFile/</pre>                                        | ed<br>-Position<br>_Index/Numb<br>ld.s_crm-cr<br>wb_user<br>Index<br>Field                                                 | rm-field                         | 0<br>0                     | 969<br>292<br>0<br>1<br>36<br>0                                                | 90%<br>98%<br>0%<br>0%<br>6%<br>50%<br>0%                            | 9535<br>9983<br>68416<br>68544<br>35263<br>13439<br>68480                                                        | 0<br>0<br>0                                                                                      | 51%         | 68<br>65<br>51<br>36<br>26<br>23<br>11           | 0<br>0<br>0<br>0<br>0<br>0<br>0                                                             | 0<br>0<br>0<br>0<br>0<br>0                               | 0<br>0<br>0<br>0<br>0<br>0<br>0<br>0<br>0<br>0<br>0<br>0<br>0<br>0<br>0 | 0   | 18291 |
| 45 8      | . 14<br>. 14<br>. 17<br>. 18                                          | 56 19<br>63 19<br>4 6<br>6 6<br>34 21<br>16 23<br>5 6<br>2 6<br>96 121                                          | <pre>&gt; so-pick.ctrl-r<br/>&gt; so-pick.shipp<br/>&gt; _FieldField<br/>&gt; _Index-Field.<br/>&gt; s_crm-crm-fiel<br/>&gt; wb_dept-user.v<br/>&gt; _IndexFile/</pre>                                     | ed<br>-Position<br>_Index/Numb<br>ld.s_crm-cr<br>wb_user<br>Index<br>Field<br>d.prod-exp-                                  | rm-field                         | 0<br>0<br>4                | 969<br>292<br>0<br>1<br>36<br>0                                                | 90%<br>98%<br>0%<br>6%<br>50%<br>0%<br>0%<br>70%                     | 9535<br>9983<br>68416<br>68544<br>35263<br>13439<br>68480<br>68288<br>127                                        | 0<br>0<br>0                                                                                      | 51%         | 68<br>65<br>51<br>36<br>26<br>23<br>11<br>2      |                                                                                             | 0<br>0<br>0<br>0<br>0<br>0<br>0                          | 0 PU<br>0 PU<br>0 PU<br>0 PU<br>0 PU                                    |     | 18291 |
| 45 8      | . 14<br>. 14<br>. 17<br>. 18<br>. 11                                  | 56 19<br>63 19<br>4 6<br>6 6<br>34 21<br>16 23<br>5 6<br>2 6<br>96 121                                          | <pre>&gt; so-pick.ctrl-r<br/>&gt; so-pick.shippo<br/>5 _FieldField.<br/>5 _Index-Field.<br/>5 _crm-crm-fiel<br/>5 wb_dept-user.<br/>5 _IndexFile/<br/>5 _FieldFile/<br/>5 _prod-exp-loc-0<br/>5 Name</pre> | ed<br>-Position<br>_Index/Numb<br>ld.s_crm-cr<br>wb_user<br>Index<br>Field<br>d.prod-exp-<br>                              | rm-field                         | 0<br>0<br>4                | 969<br>292<br>0<br>1<br>36<br>0<br>0<br>147,490                                | 90%<br>98%<br>0%<br>6%<br>50%<br>0%<br>0%<br>70%                     | 9535<br>9983<br>68416<br>68544<br>35263<br>13439<br>68480<br>68288<br>127                                        | 0<br>0<br>0<br>0<br>0<br>0<br>0<br>0                                                             |             | 68<br>65<br>51<br>36<br>26<br>23<br>11<br>2<br>0 |                                                                                             | 0<br>0<br>0<br>0<br>0<br>0<br>0<br>0                     | 0 PU<br>0 PU<br>0 PU<br>0 PU<br>0 PU                                    |     | 18291 |
| 45 8      | . 14<br>. 14<br>. 17<br>. 18<br>. 11<br><br>. Usr                     | 56 19<br>63 19<br>4 6<br>6 6<br>34 21<br>16 23<br>5 6<br>2 6<br>96 121<br><br># Tenant                          | <pre>&gt; so-pick.ctrl-r &gt; so-pick.shippe 5 _FieldField. 5 _Index-Field. 5 wb_dept-user. 5 _IndexFile/3 5 _FieldFile/3 5 _FieldFile/3 5 _Prod-exp-loc-6 5 Name</pre>                                    | ed<br>-Position<br>_Index/Numb<br>ld.s_crm-cr<br>wb_user<br>Index<br>Field<br>d.prod-exp-<br>                              | m-field<br>-loc-d<br>Flags Bl    | 0<br>0<br>4<br>.k Ac v     | 969<br>292<br>0<br>1<br>36<br>0<br>147,490<br>. User IO<br>OS Rd               | 90%<br>98%<br>0%<br>6%<br>50%<br>0%<br>70%<br>0 Activit<br>OS W      | 9535<br>9983<br>68416<br>68544<br>35263<br>13439<br>68480<br>68288<br>127<br>Ty<br>Hit%                          | 0<br>0<br>0<br>0<br>0<br>0<br>0<br>8<br>7<br>8<br>8<br>7<br>8<br>7<br>7<br>7<br>7<br>7<br>7<br>7 | .ck Rec     | 68<br>65<br>51<br>36<br>26<br>23<br>11<br>2<br>0 | 0<br>0<br>0<br>0<br>0<br>0<br>0<br>0<br>0<br>0                                              | 0<br>0<br>0<br>0<br>0<br>0<br>0<br>0<br>0<br>0<br>0<br>0 | 0 PU<br>0 PU<br>0 PU<br>0 PU<br>0 PU                                    |     | 18291 |
| 45 8      | . 14<br>. 14<br>. 17<br>. 18<br>. 11<br><br>. Usr<br><br>. > 77       | 56 19<br>63 19<br>4 6<br>6 6<br>34 21<br>16 23<br>5 6<br>2 6<br>96 121<br><br># Tenant<br><br>3 0               | <pre>&gt; so-pick.ctrl-r<br/>&gt; so-pick.shippo<br/>5 _FieldField.<br/>5 _Index-Field.<br/>9 wb_dept-user.<br/>5 _IndexFile/<br/>5 _FieldFile/<br/>9 prod-exp-loc-<br/>9 Name<br/>9 trarm</pre>           | ed<br>-Position<br>_Index/Numb<br>ld.s_crm-cr<br>wb_user<br>Index<br>Field<br>d.prod-exp-<br><br>FID<br>                   | -loc-d<br>Flags Bl<br>SXB*       | 0<br>4<br>k Ac v<br>390366 | 969<br>292<br>0<br>1<br>36<br>0<br>147,490<br>. User IO<br>OS Rd               | 90%<br>98%<br>0%<br>6%<br>50%<br>0%<br>70%<br>0%<br>Activi:<br>0S W: | 9535<br>9983<br>68416<br>68544<br>35263<br>13439<br>68480<br>68288<br>127<br>Cy<br>Hit%                          | 0<br>0<br>0<br>0<br>0<br>0<br>0<br>0<br>0<br>0<br>0<br>0<br>0<br>0<br>0<br>0<br>0<br>0<br>0      | .ck Rec     | 68<br>65<br>51<br>36<br>26<br>23<br>11<br>2<br>0 | 0<br>0<br>0<br>0<br>0<br>0<br>0<br>0<br>0<br>0<br>0<br>0<br>0<br>0<br>0<br>0<br>0<br>0<br>0 | 0<br>0<br>0<br>0<br>0<br>0<br>0<br>0<br>                 | 0 PU<br>0 PU<br>0 PU<br>0 PU<br>0 PU                                    |     | 18291 |
| 45 8      | . 14<br>. 14<br>. 17<br>. 18<br>. 11<br><br>. Usr<br><br><br><br><br> | 56 19<br>63 19<br>4 6<br>6 6<br>34 21<br>16 23<br>5 6<br>2 6<br>96 121<br><br># Tenant<br><br>3 0<br>8 0        | <pre>so-pick.ctrl-i so-pick.shippo FieldField. Index-Field. s_crm-crm-fiel wb_dept-user. IndexFile/: FieldFile/: prod-exp-loc-o Name trarm xuycata2</pre>                                                  | ed<br>-Position<br>_Index/Numb<br>ld.s_crm-cr<br>wb_user<br>Index<br>Field<br>d.prod-exp-<br><br>FID<br><br>48139<br>13742 | -loc-d<br>Flags Bl<br>SXB*<br>SX | 0<br>4<br>                 | 969<br>292<br>0<br>1<br>36<br>0<br>147,490<br>. User IC<br>OS Rd<br><br>0<br>0 | 90%<br>98%<br>0%<br>6%<br>50%<br>0%<br>70%<br>0%<br>Activit<br>OS W  | 9535<br>9983<br>68416<br>68544<br>35263<br>13439<br>68480<br>68288<br>127<br>Cy<br>Hit%<br>0 100.00%<br>0 99.99% | 0<br>0<br>0<br>0<br>0<br>0<br>0<br>0<br>0<br>0<br>0<br>0<br>0<br>0<br>0<br>0<br>0<br>0<br>0      | .ck Rec<br> | 68<br>65<br>51<br>36<br>26<br>23<br>11<br>2<br>0 | 0<br>0<br>0<br>0<br>0<br>0<br>0<br>0<br>0<br>0<br>0<br>0<br>0<br>0<br>0<br>0<br>0<br>0<br>0 | 0<br>0<br>0<br>0<br>0<br>0<br>0<br>0<br>                 | 0 PU<br>0 PU<br>0 PU<br>0 PU<br>0 PU                                    |     | 18291 |
| 45 8      | . 14<br>. 14<br>. 17<br>. 18<br>. 11<br><br>. Usr<br><br>. > 77       | 56 19<br>63 19<br>4 6<br>6 6<br>34 21<br>16 23<br>5 6<br>2 6<br>96 121<br><br># Tenant<br><br>3 0<br>8 0<br>2 0 | <pre>so-pick.ctrl-r so-pick.shippe FieldField. Index-Field. s_crm-crm-fiel wb_dept-user. fi_ndexFile/: FieldFile/: prod-exp-loc-e Name trarm</pre>                                                         | ed<br>-Position<br>_Index/Numb<br>ld.s_crm-cr<br>wb_user<br>Index<br>Field<br>d.prod-exp-<br><br>FID<br>                   | -loc-d<br>Flags Bl<br>SXB*       | 0<br>4<br>k Ac v<br>390366 | 969<br>292<br>0<br>1<br>36<br>0<br>147,490<br>. User IO<br>OS Rd               | 90%<br>98%<br>0%<br>6%<br>50%<br>0%<br>70%<br>Activi:<br>OS W:       | 9535<br>9983<br>68416<br>68544<br>35263<br>13439<br>68480<br>68288<br>127<br>Cy<br>Hit%                          | 0<br>0<br>0<br>0<br>0<br>0<br>0<br>0<br>0<br>0<br>0<br>0<br>0<br>0<br>0<br>0<br>0<br>0<br>0      | .ck Rec     | 68<br>65<br>51<br>36<br>26<br>23<br>11<br>2<br>0 | 0<br>0<br>0<br>0<br>0<br>0<br>0<br>0<br>0<br>0<br>0<br>0<br>0<br>0<br>0<br>0<br>0<br>0<br>0 | 0<br>0<br>0<br>0<br>0<br>0<br>0<br>0<br>                 | 0 PU<br>0 PU<br>0 PU<br>0 PU<br>0 PU                                    |     | 18291 |

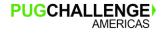

### About ProTop

- Download free version at <u>http://protop.wss.com</u>
- Local ChUI for real-time data
- Web portal for trending data
  - Free and \$\$
- Monitoring and Alerts (\$\$)
- Free version is open source (GNU GPL). Take a look under the hood if you like

|                                                                                                  | ProTop Help                                                                                                    |                                                                                                    |
|--------------------------------------------------------------------------------------------------|----------------------------------------------------------------------------------------------------|----------------------------------------------------------------------------------------------------|
|                                                                                                  |                                                                                                    |                                                                                                    |
|                                                                                                  | Command Keys are Case-Sensitive                                                                                                    |                                                                                                    |
| d = Performance Dashboard                                                                        | c = Configuration Viewer                                                                                                    | O = OS Info (if avail)                                                                                         |
| L = Login Brokers<br>a = Storage Areas                                                           | <pre>l = Latches and Resources k = Checkpoints b = Blocked Sessions r = OE Replication Agents s = Server Activity f = File IO B = BigB Guesstimator</pre> | <pre>N = Network Traffic<br/>m = Multi-Tenant Info<br/>w = Who is Connected?<br/>^a = After-Imaging Info</pre> |
| U = User Information Viewer                                                                      | @ = App Servers<br># = Set Usr#<br>* = Client Statement Cache                                                                                             | e = Application Specific<br>P = Set Process Id<br>C = Clear Client Statement Cache                             |
| <pre>T = Show Table and Index Range Info<br/>A = Generate DBAnalys Output</pre>                  | 6 = Set Table Name<br>7 = Set Index Name                                                                                                    | 8 = Monitor Users of a Table<br>9 = Monitor Users of an Index                                                  |
| ^p = programmer mode<br>^d = dump & load scripts                                                 | ^u = SQL update stats script<br>^r = dbanalys review & reports                                                                                            |                                                                                                    |
| I = Set Refresh Interval                                                                         | z = Modify Sort Columns                                                                                                    | <pre>&amp; = Show Global Properties</pre>                                                                      |
| R = Switch between Raw and Rate S<br>p = Pause to allow manual Screen<br>Z = Set Top X Row Limit | -                                                                                                    | en Auto and On-Demand Sampling<br>eeen Capture as an e-mail<br>Ty _Lock Scan Limit                             |
|                                                                                                  | <space> = Refresh Sample<br/>h, ? = Help<br/>q = Quit</space>                                                                                             |                                                                                                    |

Hit "h" to get the help screen - Options are CaSE-sENSiTiVe!!

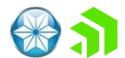

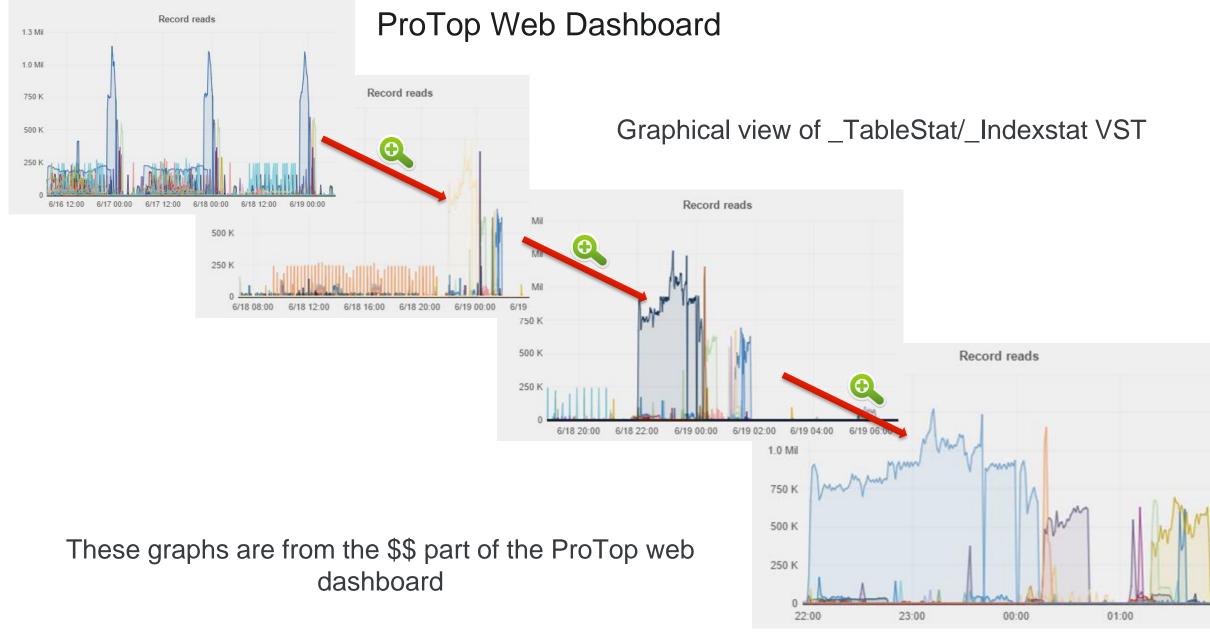

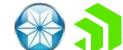

PUGCHALLENGE

AMERICAS

- Unsupported and undocumented startup parameter
  - Aren't those the best!?!
- Writes detailed run-time index usage information to db.lg yes db.lg

• Do NOT use in PRODUCTION

- Tells you which index is used and how many fields deep
- Presented as number of lower brackets and upper brackets
  - GT and GE are lower brackets: they define a lower boundary for the index field
  - LT and LE are upper brackets: they define an upper boundary for the index field

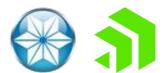

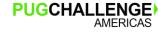

## Index basics

### but before we get to the rules...

- This only applies to ABL and not SQL
- Rules are applied in hierarchical order to filter indexes
  - This is important: Each rule is applied and the result is one or more *remaining* indexes
  - Use a worksheet approach to make the rules "easy" to apply
- The first 7 rules only apply to a subset of indexes
  - Compiler scans all fields in the query and selects all indexes that have leading components with those fields
- Field match rules must be contiguous
  - "Equality" on fields 1 and 3 of the index counts as 1, not 2

### Rules continue to be applied until there is only one index left

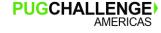

### but before we get to the rules...

| Tabl | e: Customer    |   |              |                                          |
|------|----------------|---|--------------|------------------------------------------|
|      | sRepStateCity  | 8 | 3 + SalesRep | + <mark>State</mark> + <mark>City</mark> |
| W    | Comments       | 8 | 1 + Comments |                                          |
|      | CountryPost    | 8 | 2 + Country  | + PostalCode                             |
| ри   | CustNum        | 8 | 1 + CustNum  |                                          |
|      | Name           | 8 | 1 + Name     |                                          |
|      | SalesRep       | 8 | 1 + SalesRep |                                          |
|      | sRepState      | 8 | 2 + SalesRep | + State                                  |
|      | CustNumUseless | 8 | 2 + CustNum  | + SalesRep                               |

FOR EACH Customer WHERE State = 'Leinster' AND City = 'Dublin'

// The sSrepStateCity index is NOT eligible for selection
// NO indices are pre-selected for this query

• "Equality" on fields 1 and 3 of the index counts as 1, not 2

### Rules continue to be applied until there is only one index left

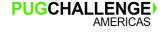

### the rules

For the first-pass set of indexes, filter using the following rules:

- 1. Pre-select only indexes with leading components in the where clause
- 2. If CONTAINS use word-index
- 3. Unique index with all components involved in the equality matches
- Complete equality matches in > 1 index: all index components involved in the equality matches
- 5. Most active equality matches
- 6. Most active range matches
- 7. Most active sort matches

If multiple indexes remain, select one from

- 8. The primary index
- 9. First index alphabetically by name

### the rules

For the first-pass set of indexes, filter using the following rules:

- 1. Pre-select only indexes with leading components in the where clause
- 2. If CONTAINS use word-index
- 3. Unique index with all components involved in the equality matches
- Complete equality matches in > 1 index: all index components involved in the equality matches
- 5. Most active equality matches
- 6. Most active range matches
- 7. Most active sort matches

If multiple indexes remain, select one from

- 8. The primary index
- 9. First index alphabetically by name

#### **Superset Selector**

If there are indexes that will select supersets of records that are selected by other indexes, then we eliminate those.

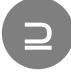

#### **Sort Selector Skip**

Index records are already sorted by the index fields, so we don't need to reevaluate

### order table indexes

Table Size Records Size Count Size LOBS Mean PUB.Order 727285 63.9M 92 727285 Indexes Field Name Flags Index Name Cnt 2 CustOrder + CustNum + Ordernum U OrderDate 1 + OrderDate 1 + Ordernum OrderNum pu OrderStatus 1 + OrderStatus SalesRep 1 + SalesRep 1 SRepW + SalesRep W SRepDate 2 + SalesRep + OrderDate 2 DateSRep + OrderDate + SalesRep 2 + OrderStatus + ShipDate SDateOstat

PUGCHALLENGE

AMERICAS

for each order

| Index                                                                   | U<br>CustOrder | OrderDate   | PU<br>OrderNum | OrderStatus   | SalesRen | W<br>sRenkl | SRenDate | DateSRen | SDate0stat |
|-------------------------------------------------------------------------|----------------|-------------|----------------|---------------|----------|-------------|----------|----------|------------|
| Selection Rule                                                          | custoruci      | or der bate | of act Num     | or der Status | Jarcshep | эксри       | эксроасс | Бассыкср | Jbaccostat |
| If "CONTAINS", use word-<br>index                                       | x              | Х           | Х              | Х             | х        |             | х        | Х        | x 8        |
| Unique index with all<br>components involved in the<br>equality matches | х              | Х           | х              | Х             | х        |             | х        | Х        | Х          |
| Complete equality match                                                 | х              | Х           | Х              | Х             | Х        |             | Х        | Х        | Х          |
| Most active equality matches                                            | ×              | Х           | Х              | Х             | Х        |             | Х        | Х        | Х          |
| Most active range matches                                               | x              | Х           | Х              | Х             | Х        |             | Х        | Х        | Х          |
| Most active sort matches                                                | ×              | х           | Х              | Х             | Х        |             | Х        | Х        | Х          |
| The primary index                                                       | ·              |             |                |               |          |             |          |          |            |
| First index alphabetically by                                           |                |             |                |               |          |             |          |          |            |

name

### where salesrep = "BBB"

| Index                                                                   | Cue | U<br>stOrder | OndonData | PU       | OrderStatus | SalacPan | W     | SPonData | DatoSPon | SDate0stat |
|-------------------------------------------------------------------------|-----|--------------|-----------|----------|-------------|----------|-------|----------|----------|------------|
| Selection Rule                                                          | Cus | toruer       | orderbate | ordernum | orderstatus | Sateskep | зкери | Skepbate | Dateskep | SDateostat |
| If "CONTAINS", use word-<br>index                                       |     |              |           |          |             | Х        |       | х        |          | 2          |
| Unique index with all<br>components involved in the<br>equality matches |     |              |           |          |             | Х        |       | Х        |          |            |
| Complete equality match                                                 |     |              |           |          |             |          |       |          |          |            |
| Most active equality matches                                            |     |              |           |          |             |          |       |          |          |            |
| Most active range matches                                               |     |              |           |          |             |          |       |          |          |            |
| Most active sort matches                                                |     |              |           |          |             |          |       |          |          |            |
| The primary index                                                       |     |              |           |          |             |          |       |          |          |            |
| First index alphabetically by                                           |     |              |           |          |             |          |       |          |          |            |

name

### where salesrep = "DKP" and orderdate = 09/05/2011

| Index                                                                   | Cue | U<br>stOrder | OndonData | PU       | OrderStatus | SalasPan | W     | SPonDato | DatasPan | SDate0stat |
|-------------------------------------------------------------------------|-----|--------------|-----------|----------|-------------|----------|-------|----------|----------|------------|
| Selection Rule                                                          | Cus | luruer       | Underbate | Ordernum | OrderStatus | Sqreskeh | Зкерм | Зкеррасе | расезкер | SDaleOStat |
| If "CONTAINS", use word-<br>index                                       |     |              | Х         |          |             | Х        |       | Х        | Х        | 4          |
| Unique index with all<br>components involved in the<br>equality matches |     |              | Х         |          |             | Х        |       | Х        | Х        |            |
| Complete equality match                                                 |     |              |           |          |             |          |       | Х        | Х        | 22         |
| Most active equality matches                                            | ,   |              |           |          |             |          |       | Х        | Х        |            |
| Most active range matches                                               |     |              |           |          |             |          |       | Х        | Х        |            |
| Most active sort matches                                                |     |              |           |          |             |          |       | Х        | Х        |            |
| The primary index                                                       |     |              |           |          |             |          |       | Х        | Х        |            |
| First index alphabetically by name                                      |     |              |           |          |             |          |       |          |          |            |

#### Index U PU W CustOrder **OrderDate OrderNum OrderStatus SalesRep sRepW SRepDate DateSRep** SDateOstat **Selection Rule** If "CONTAINS", use word-Х Х Х Х index Unique index with all components involved in the Х Х Х Х equality matches Х Х Complete equality match Х Х Most active equality matches Х Х Most active range matches ↓<u></u> Х Most active sort matches Х The primary index Х Х First index alphabetically by name

### where salesrep = "DKP" and orderdate = 09/05/2011 by salesrep

### where salesrep = "BBB" and orderStatus = "Shipped"

|                                                                         |         |              |          |             |          |       |          |          | · ·        |
|-------------------------------------------------------------------------|---------|--------------|----------|-------------|----------|-------|----------|----------|------------|
| Index                                                                   | U       |              | PU       |             |          | W     | /        |          |            |
| Selection Rule                                                          | CustOrd | er OrderDate | OrderNum | OrderStatus | SalesRep | sRepW | SRepDate | DateSRep | SDate0stat |
| If "CONTAINS", use word-<br>index                                       |         |              |          | Х           | Х        |       | х        |          | 3          |
| Unique index with all<br>components involved in the<br>equality matches |         |              |          | Х           | Х        |       | х        |          |            |
| Complete equality match                                                 |         |              |          |             |          |       |          |          | >1         |
| Most active equality matches                                            |         |              |          |             |          |       |          |          |            |
| Most active range matches                                               |         |              |          |             |          |       |          |          |            |
| Most active sort matches                                                |         |              |          |             |          |       |          |          |            |
| The primary index                                                       |         |              |          |             |          |       |          |          |            |
| First index alphabetically by name                                      |         |              |          |             |          |       |          |          |            |

#### where salesrep >= "DKP" and orderdate >= 09/05/2011 by salesrep Index U PU W OrderDate OrderNum OrderStatus SalesRep sRepW SRepDate DateSRep CustOrder SDateOstat **Selection Rule** If "CONTAINS", use word-Х Х Х Х index Unique index with all Х Х Х components involved in the Х equality matches Х Х Х Х Complete equality match Х Х Х Х Most active equality matches Х Х Х Most active range matches 2 Most active sort matches Х Х The primary index First index alphabetically by name

### where orderdate = 09/05/2011

| Index                                                                   | U<br>CustOrder | OrderDate | PU<br>OrderNum | OrderStatus SalesRep   | W<br>sRenW | SRenDate | DateSRep | SDateOstat |
|-------------------------------------------------------------------------|----------------|-----------|----------------|------------------------|------------|----------|----------|------------|
| Selection Rule                                                          | Custor act     |           | Of der Hum     | or der Status Sureskep | эксри      | Shepbate | Dateshep | Spaceoscae |
| If "CONTAINS", use word-<br>index                                       |                | Х         |                |                        |            |          | Х        | 2          |
| Unique index with all<br>components involved in the<br>equality matches |                | Х         |                |                        |            |          | Х        |            |
| Complete equality match                                                 |                | Х         |                |                        |            |          | Х        |            |
| Most active equality matches                                            | ;              | Х         |                |                        |            |          | Х        |            |
| Most active range matches                                               |                | х         |                |                        |            |          | Х        |            |
| Most active sort matches                                                |                | Х         |                |                        |            |          | Х        |            |
| The primary index                                                       |                | x         |                |                        |            |          | Х        |            |
| First index alphabetically by name                                      |                |           |                |                        |            |          |          |            |

### where orderdate = 09/05/2011 and shipdate = 10/01/2011

| Index                                                                   | U<br>CustOrder | OrderDate   | PU         | OrderStatus SalesRep  | W     | SPonDato | DateSRep | SDate0stat |
|-------------------------------------------------------------------------|----------------|-------------|------------|-----------------------|-------|----------|----------|------------|
| Selection Rule                                                          | Custor der     | UI UEI Date | or der Num | Order Status Sateshep | зкерм | экерьасе | υατεσκεμ | SDALEOSLAL |
| If "CONTAINS", use word-<br>index                                       |                | Х           |            |                       |       |          | Х        | х З        |
| Unique index with all<br>components involved in the<br>equality matches |                | Х           |            |                       |       |          | Х        | Х          |
| Complete equality match                                                 |                | Х           |            |                       |       |          | Х        | Х          |
| Most active equality matches                                            |                | Х           |            |                       |       |          | Х        | Х          |
| Most active range matches                                               |                | Х           |            |                       |       |          | Х        | Х          |
| Most active sort matches                                                |                | Х           |            |                       |       |          | Х        | Х          |
| The primary index                                                       |                | х           |            |                       |       |          | Х        | Х          |
| First index alphabetically by name                                      |                |             |            |                       |       |          |          |            |

### where orderdate = 09/05/2011 and shipdate = 10/01/2011

| Index                                                                   | U<br>CustOrder | OrderDate | PU              | OrderStatus SalesRep | W      | SPonDato | DateSRep | SDateOstat |
|-------------------------------------------------------------------------|----------------|-----------|-----------------|----------------------|--------|----------|----------|------------|
| Selection Rule                                                          | custorder      | Orderbate | Ordernum        | orderstatus sateskep | зкери  | SkepDate | расезкер | SDateostat |
| If "CONTAINS", use word-<br>index                                       |                | Х         |                 |                      |        |          | Х        | х 3        |
| Unique index with all<br>components involved in the<br>equality matches |                | Х         |                 | 2                    |        |          | Х        | Х          |
| Complete equality match                                                 |                | Х         | /               |                      |        |          | Х        | Х          |
| Most active equality matches                                            |                |           |                 |                      |        |          |          |            |
| Most active range matches                                               |                | src\ lab  | 2 n src         | lab_2.p 13 SEAR      | `H bic | sports ( | )rden Or | oderDate   |
| Most active sort matches                                                |                |           | <u>2.</u> p sic | (100_2.p 15 5LAN     |        |          |          | uerbace    |
| The primary index                                                       |                |           |                 |                      |        |          |          |            |
| First index alphabetically by name                                      |                |           |                 |                      |        |          |          |            |

### gotchas

Expressions break bracketing

FOR EACH order NO-LOCK WHERE MONTH(orderDate) = 1 ...

- BEGINS does NOT break bracketing
  - Considered a range bracket

FOR EACH order NO-LOCK WHERE salesRep BEGINS "D"

- Uses the order.salesRep index
- MATCHES breaks bracketing
- When in doubt, test and verify

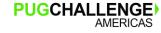

### where month(orderDate) > 6

| Index                                                                   | U<br>CustOrder | OrderDate  | PU<br>OrderNum | OrderStatus   | SalesRen | W<br>sRenW | SRenDate | DateSRen | SDateOstat |
|-------------------------------------------------------------------------|----------------|------------|----------------|---------------|----------|------------|----------|----------|------------|
| Selection Rule                                                          | Custor act     | U uci bucc | Of der Hum     | Ul del Status | Jarcshep | эксри      | эксроисс | Dateshep | Juccoscac  |
| If "CONTAINS", use word-<br>index                                       | x              | Х          | Х              | Х             | х        |            | Х        | Х        | x 8        |
| Unique index with all<br>components involved in the<br>equality matches | х              | Х          | Х              | Х             | Х        |            | Х        | Х        | Х          |
| Complete equality match                                                 | x              | Х          | Х              | Х             | Х        |            | Х        | Х        | Х          |
| Most active equality matches                                            | x              | Х          | Х              | Х             | х        |            | Х        | Х        | Х          |
| Most active range matches                                               | х              | Х          | Х              | Х             | Х        |            | Х        | Х        | Х          |
| Most active sort matches                                                | x              | Х          | Х              | Х             | Х        |            | Х        | Х        | Х          |
| The primary index                                                       | J              |            |                |               |          |            |          |          |            |
| First index alphabetically by                                           |                |            |                |               |          |            |          |          |            |

name

## That's all ... OR?

### customer table indexes

| Table                           |                   | Records | Size  | Size | Count     | LOBs       | Size   | Mean |
|---------------------------------|-------------------|---------|-------|------|-----------|------------|--------|------|
| PUB.Customer                    |                   | 201120  | 31.1M | 162  | 201120    |            |        |      |
| Indexes                         |                   |         |       |      |           |            |        |      |
| Flags Index Name Cnt Field Name |                   |         |       |      |           |            |        |      |
| W                               | v Comments        |         |       | 10   | 1         | + Comments |        |      |
|                                 | Country           |         |       | 9    | 1         | + Country  |        |      |
| CountryPost                     |                   |         | 10    | 2    | + Country |            |        |      |
|                                 |                   |         |       |      |           | + Post     | alCode |      |
| pu                              | CustNum           |         |       | 10   | 1         | + Cust     | Num    |      |
|                                 | Name              |         |       | 10   | 1         | + Name     |        |      |
|                                 | SalesRe           | р       |       | 10   | 1         | + Sale     | sRep   |      |
|                                 | SrepCountryCLimit |         |       | 9    | 3         | + SalesRep |        |      |
|                                 |                   |         |       |      |           | + Coun     | try    |      |

+ CreditLimit

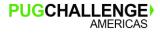

oh really?

for each Customer where Customer.Name = "Koufalis" or Customer.SalesRep = "BBB"

What indexes are used?

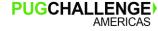

for each Customer where Customer.Name = "Koufalis" or Customer.SalesRep = "BBB"

What indexes are used?

- If you guessed Name , bravo.
- If you guessed SalesRep , bravo.
- Validate with COMPILE ... XREF

custom.p 45 ACCESS sports2000.Customer Name custom.p 45 ACCESS sports2000.Customer Name custom.p 45 STRING "Koufalis" 8 NONE TRANSLATABLE custom.p 45 STRING "BBB" 5 NONE TRANSLATABLE custom.p 45 SEARCH sports2000.Customer Name custom.p 45 SEARCH sports2000.Customer SalesRep

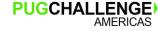

for each Customer where Customer.Name = "Koufalis" or Customer.Name = "Judge"

What indexes are used?

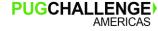

for each Customer where Customer.Name = "Koufalis" or Customer.Name = "Judge"

What indexes are used?

- If you guessed Name , bravo.
- Validate with COMPILE ... XREF

custom.p 45 ACCESS sports2000.Customer Name custom.p 45 ACCESS sports2000.Customer Name custom.p 45 STRING "Koufalis" 8 NONE TRANSLATABLE custom.p 45 STRING "Judge" 5 NONE TRANSLATABLE custom.p 45 SEARCH sports2000.Customer Name custom.p 45 SEARCH sports2000.Customer Name

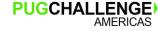

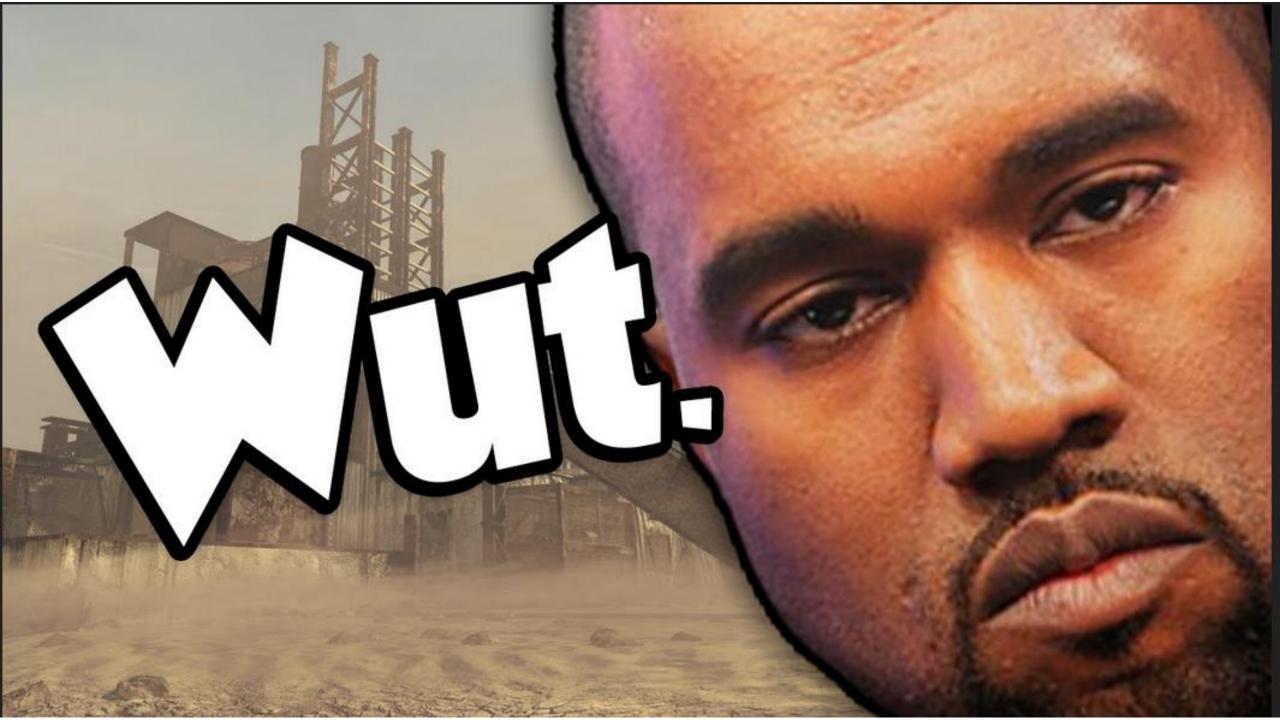

# the OR operator makes a difference

Each side of an OR is its own, distinct index selection operation

for each customer where Customer.Name = "Koufalis" or Customer.SalesRep = "BBB"

• 2 distinct index selection operations

for each customer where Customer.Name = "Koufalis" or Customer.Name = "Judge"

- This is *also* 2 distinct index selection operations
- A "logic tree" is built until we hit an AND. Break down the query until we hit ANDs
- This implies that we can force multiple indexes to be used via **OR**s and parentheses
- Now we apply our rules to the AND part of the logic tree, as above

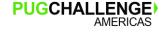

## simple OR clause

#### for each customer where

#### customer.Name = "Koufalis"

or

#### customer.SalesRep = "BBB"

|                                                                   | DU            |             |       | _        |                      |               |                                                                         | DU            |             |      |          |               |          |         |      |
|-------------------------------------------------------------------|---------------|-------------|-------|----------|----------------------|---------------|-------------------------------------------------------------------------|---------------|-------------|------|----------|---------------|----------|---------|------|
| Index                                                             | PU<br>CustNum | CountryPost | Name  | SalesRep | W<br>Comments SRepDa | to cPonState  | Index                                                                   | PU<br>CustNum | CountryPost | Name | SalesRep | W<br>Comments | SRepDate | sRepSta | at a |
| Selection Rule                                                    | Custivum      | countrypost | ivame | затегиер | comments skepba      | ite skepstate | Selection Rule                                                          | Cuscinum      | countryPost | Name | затегкер | comments      | элериасе | экерэта | Le   |
| If "CONTAINS", use word-index                                     |               |             | х     |          |                      | 1             | If "CONTAINS", use word-<br>index                                       |               |             |      | Х        |               | Х        | Х       | 3    |
| Unique index with all components involved in the equality matches |               |             | х     |          |                      |               | Unique index with all<br>components involved in the<br>equality matches |               |             |      | ×        |               | Х        | Х       |      |
| Complete equality match                                           |               |             |       |          |                      |               | Complete equality match                                                 |               |             |      |          |               |          |         |      |
| Most active equality matches                                      |               |             |       |          |                      |               | Most active equality matches                                            |               |             |      |          |               |          |         |      |
| Most active range matches                                         |               |             |       |          |                      |               | Most active range matches                                               |               |             |      |          |               |          |         |      |
| Most active sort matches                                          |               |             |       |          |                      |               | Most active sort matches                                                |               |             |      |          |               |          |         |      |
| The primary index                                                 |               |             |       |          |                      |               | The primary index                                                       |               |             |      |          |               |          |         |      |
| First index alphabetically by name                                |               |             |       |          |                      |               | First index alphabetically by name                                      |               |             |      |          |               |          |         |      |

custom.p 45 ACCESS sports2000.Customer Name custom.p 45 ACCESS sports2000.Customer Name custom.p 45 STRING "Koufalis" 8 NONE TRANSLATABLE custom.p 45 STRING "BBB" 5 NONE TRANSLATABLE custom.p 45 SEARCH sports2000.Customer Name custom.p 45 SEARCH sports2000.Customer Salesrep

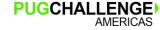

## simple OR clause

#### for each customer where

#### customer.Name = "Koufalis"

or

customer.Name = "Judge"

|                                                                      | DU            |                |      |          | LI                |       |           | laster                                                            | DU            |             |      |          | 1.1           |          |           |
|----------------------------------------------------------------------|---------------|----------------|------|----------|-------------------|-------|-----------|-------------------------------------------------------------------|---------------|-------------|------|----------|---------------|----------|-----------|
| Index                                                                | PU<br>CustNum | CountryPost    | Name | SalesRep | W<br>Comments SRe | nDate | sRenState | Index                                                             | PU<br>CustNum | CountryPost | Name | SalesRep | W<br>Comments | SRenDate | sRenState |
| Selection Rule                                                       | Cuscia        | council yr osc | Nume | Jureanep | commerres site    | pouce | ShepState | Selection Rule                                                    | cuscitum      | councryrose | Nume | Surcarep | connerres     | эксроисс | ShepState |
| If "CONTAINS", use word-index                                        |               |                | х    |          |                   |       | 1         | If "CONTAINS", use word-index                                     |               |             | х    |          |               |          | 1         |
| Unique index with all components<br>involved in the equality matches |               |                | Х    |          |                   |       |           | Unique index with all components involved in the equality matches |               |             | х    |          |               |          |           |
| Complete equality match                                              |               |                |      |          |                   |       |           | Complete equality match                                           |               |             |      |          |               |          |           |
| Most active equality matches                                         |               |                |      |          |                   |       |           | Most active equality matches                                      |               |             |      |          |               |          |           |
| Most active range matches                                            |               |                |      |          |                   |       |           | Most active range matches                                         |               |             |      |          |               |          |           |
| Most active sort matches                                             |               |                |      |          |                   |       |           | Most active sort matches                                          |               |             |      |          |               |          |           |
| The primary index                                                    |               |                |      |          |                   |       |           | The primary index                                                 |               |             |      |          |               |          |           |
| First index alphabetically by name                                   |               |                |      |          |                   |       |           | First index alphabetically by name                                |               |             |      |          |               |          |           |

custom.p 45 ACCESS sports2000.Customer Name custom.p 45 ACCESS sports2000.Customer Name custom.p 45 STRING "Koufalis" 8 NONE TRANSLATABLE custom.p 45 STRING "Judge" 5 NONE TRANSLATABLE custom.p 45 SEARCH sports2000.Customer Name custom.p 45 SEARCH sports2000.Customer Name

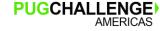

# complex OR with parentheses (1)

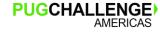

# complex OR with parentheses (1)

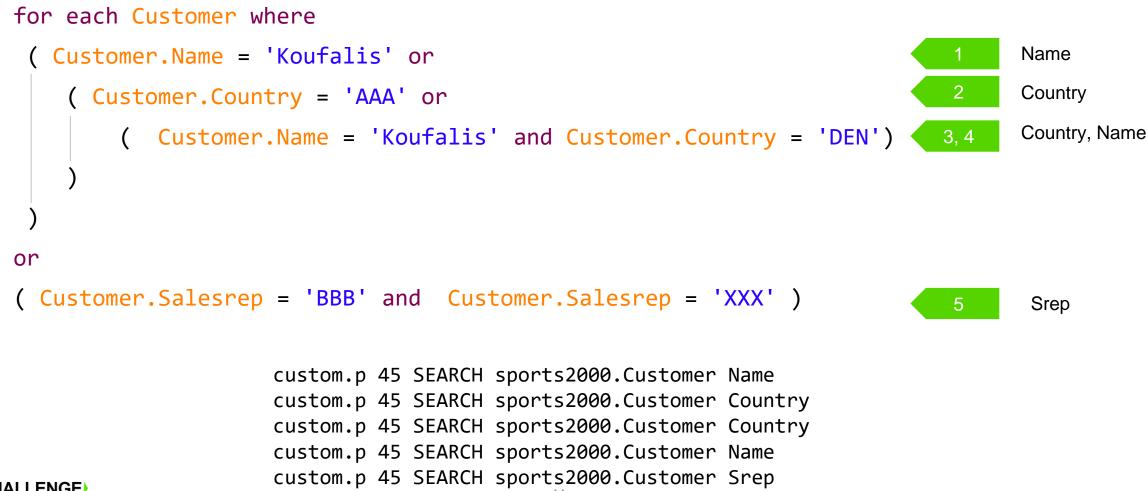

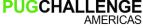

# complex OR with parentheses (2)

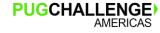

# complex OR with parentheses (2)

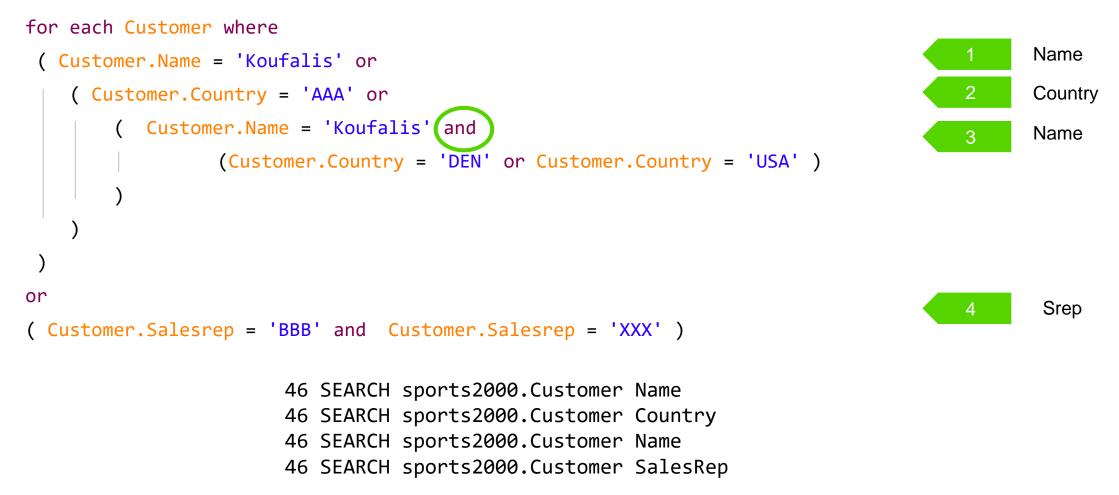

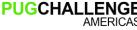

# **But wait! There's more!**

## indexes and unknown values

 Unique indexes enforce a constraint of a one value per index-field per table ...

BUT multiple unknown values in ABL are allowed

- If you want truly unique values, mark the field(s) in the index as mandatory.
- Index field(s) containing unknown values sort higher than any other value

```
create Customer.
assign Customer.custnum = 1
       Customer.name
                        = 'Peter'.
create Customer.
assign Customer.custnum = 2
       Customer.name
                        = 'Paul'.
create Customer.
assign Customer.custnum = ?
       Customer.name
                        = 'Mary'.
for each Customer by CustNum desc:
CustNum
               Name
               Mary
       2
               Paul
       1
               Peter
```

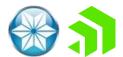

# indexes and case sensitivity

- By default, the AVM doesn't care about case for fields (whether indexed or not)
  - Field (data) values are stored as entered
  - Index field values are stored in UPPER CASE

```
"Paul" = "PAUL" = "paul"
```

- If the fields are case sensitive
  - Field (data) values are stored as entered
  - Index field values are stored as entered

```
"Paul" <> "PAUL" <> "paul"
```

- Sorting on these fields may differ
- Word indexed fields are always treated as case-insensitive

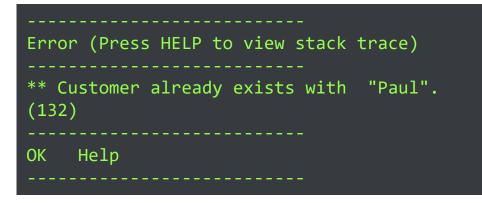

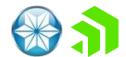

# when no index is needed

# find Customer where rowid(Customer) eq 0xDEADBEEF

- Fast, non-indexed record access
- ROWID is the new RECID
  - The value can change only use for temporary/short-lived use

# for each Customer table-scan

- Fast, non-indexed record access for temp-tables or db tables in Type 2 storage
- If the AVM could select an index with the first 5 rules, it will warn you at COMPILE time
- TABLE-SCAN > WHOLE-INDEX since only record blocks are read

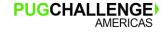

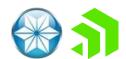

# temp-table anomalies

- The first-alphabetical rule is replaced by a first-defined rule
- Fields cannot be marked as mandatory so uniqueness must be guaranteed by application code

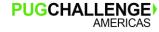

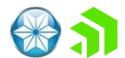

# The precise rules are numerous and complex, and it is not important to fully understand their details.

- Understanding the index "selection" rules is vital
  - There are subtleties and oddities though
- But so is being able to validate that your expected index is actually being used
  - COMPILE XREF
  - LOG-MANAGER
  - INDEX-INFORMATION()

OpenEdge Web Paper: ABL Database Triggers and Indexes

https://documentation.progress.com/output/ua/OpenEdge\_latest/wp-abl-triggers/openedge-webpaper-3a-abl-database-triggers-and-in.html

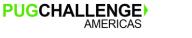

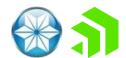

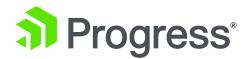

# Enter our raffle to win Apple AirPods

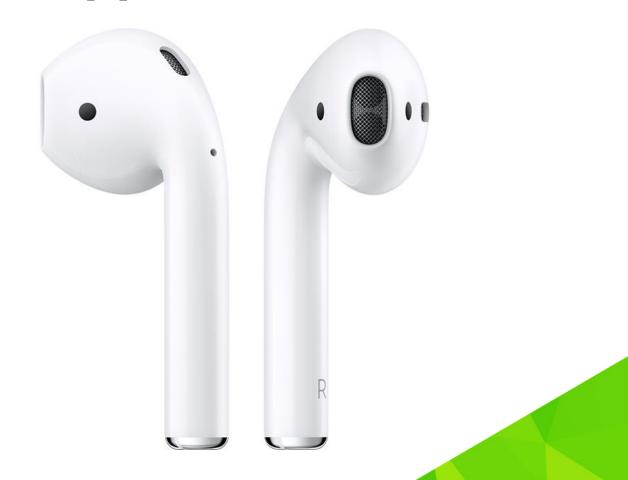

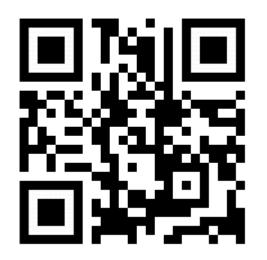

https://prgress.co/PUGChallenge

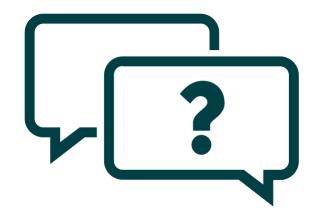

# PUGCHALLENGE AMERICAS

Paul Koufalis <u>pk@wss.com</u> Peter Judge <u>pjudge@progress.com</u>

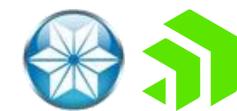

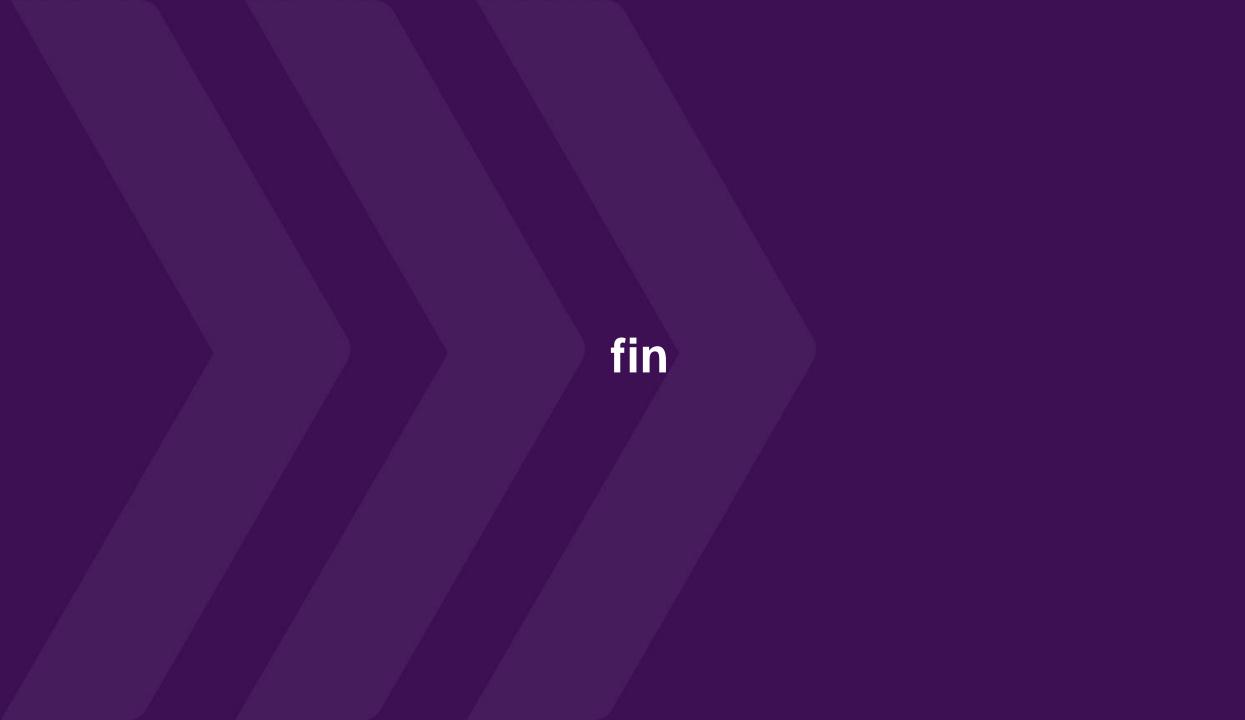